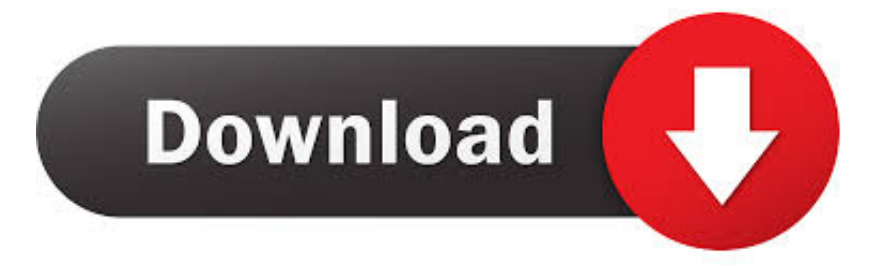

## [Install Windows 98 On Bochs](https://blltly.com/1ub5r1)

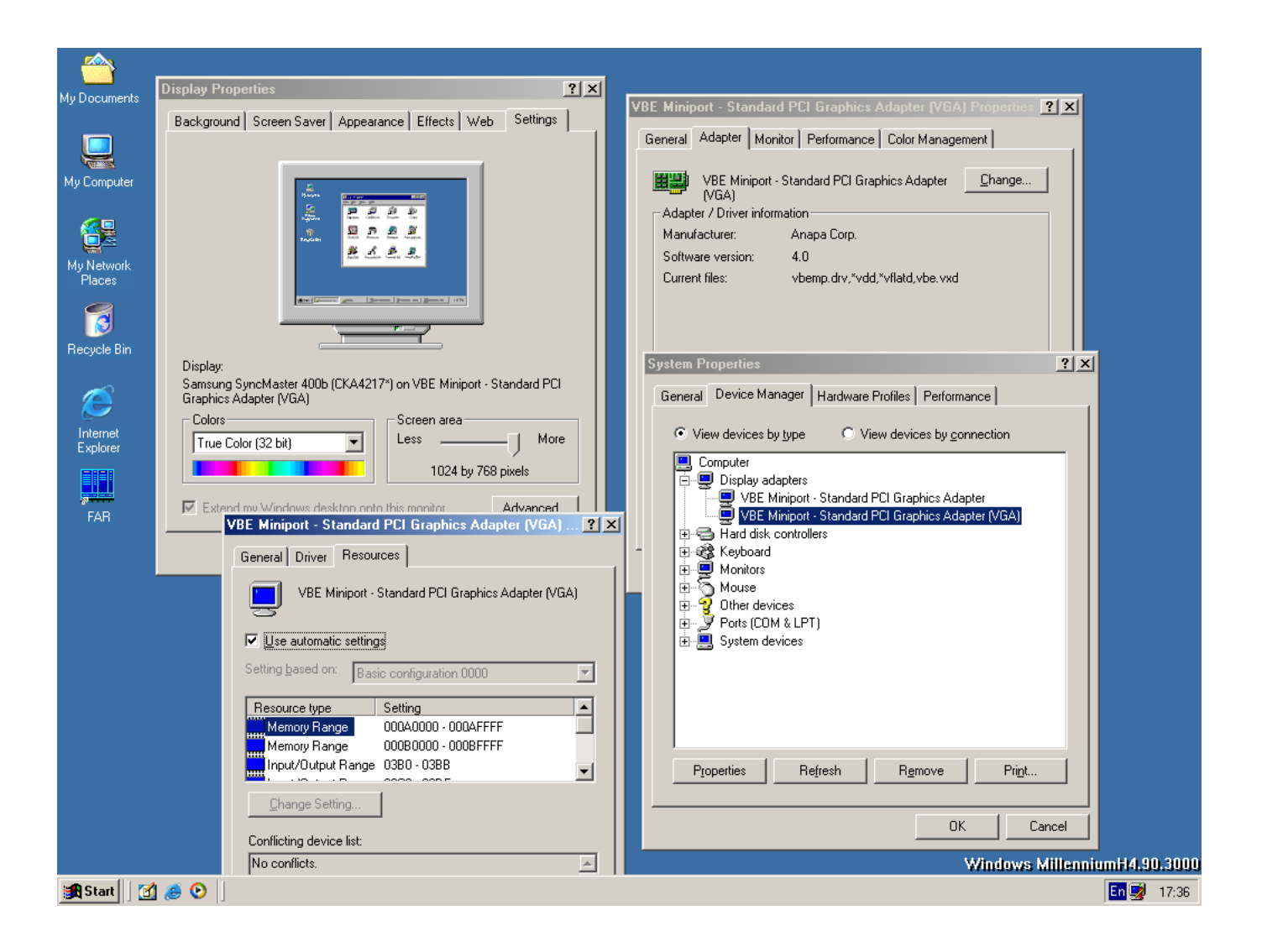

[Install Windows 98 On Bochs](https://blltly.com/1ub5r1)

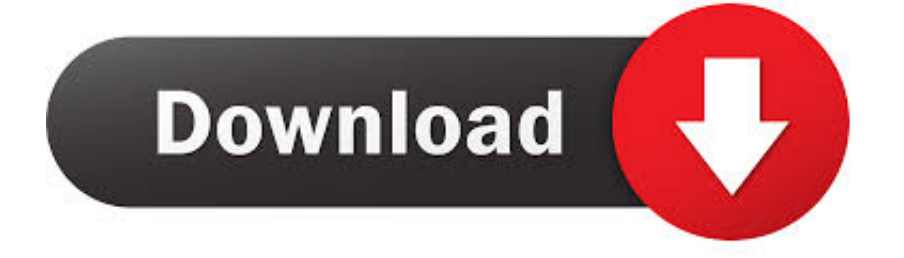

Edit the Disk options to boot from the CD Start the emulation Windows will scan the disk first and then you'll be taken to the GUI installation.

- 1. how to install windows xp on bochs
- 2. bochs install windows 10
- 3. bochs how to install windows

The windows 95 works great on my EVO 3D Instructions: 1 Download and install Bochs251.. apk and SDL(QEMU) zip for QEMU apk and extract on root of sdcard, so path should be sdcard/SDL/.. You get to a screen where you must select the operating system and the product for which you want the driver.

## **how to install windows xp on bochs**

how to install windows xp on bochs, how to install windows xp on android using bochs, bochs install windows 10, how to install windows 7 on bochs, bochs how to install windows, install windows xp on android bochs, install windows 98 on bochs, install windows xp bochs, install windows 10 on bochs, bochs install windows 7, bochs install windows [aide pdf to dwg converter with](http://tainighformjour.webblogg.se/2021/march/aide-pdf-to-dwg-converter-with-crack-download-for-windows-7-32.html) [crack download for windows 7 32](http://tainighformjour.webblogg.se/2021/march/aide-pdf-to-dwg-converter-with-crack-download-for-windows-7-32.html)

So the PSP can do games, movies, video, music, photos, and Internet Enough space for Bochs.. 1 To get it, go to Creative Labs web site, click on Support, then click Download Files.. Bochs Install Windows 98 - coursesfasr Dec 13, 2004 Installing Windows Now that your disk is partitioned it's time to install an operating system on it.. Choose DOS as the operating system, and 'CD-ROM: 4x and above' as the product Dec 29, 2005 Here we'll learn how to emulate a PC on the PSP, install Linux, and run Windows on the PSP.. apk (stable but slower) or QEMU apk (unstable but faster) 2 Download SDL(BOCHS) zip for Bochs251. [Toshiba Satellite L20-101 Drivers For Mac](https://vibrant-panini-cf5a8d.netlify.app/Toshiba-Satellite-L20101-Drivers-For-Mac)

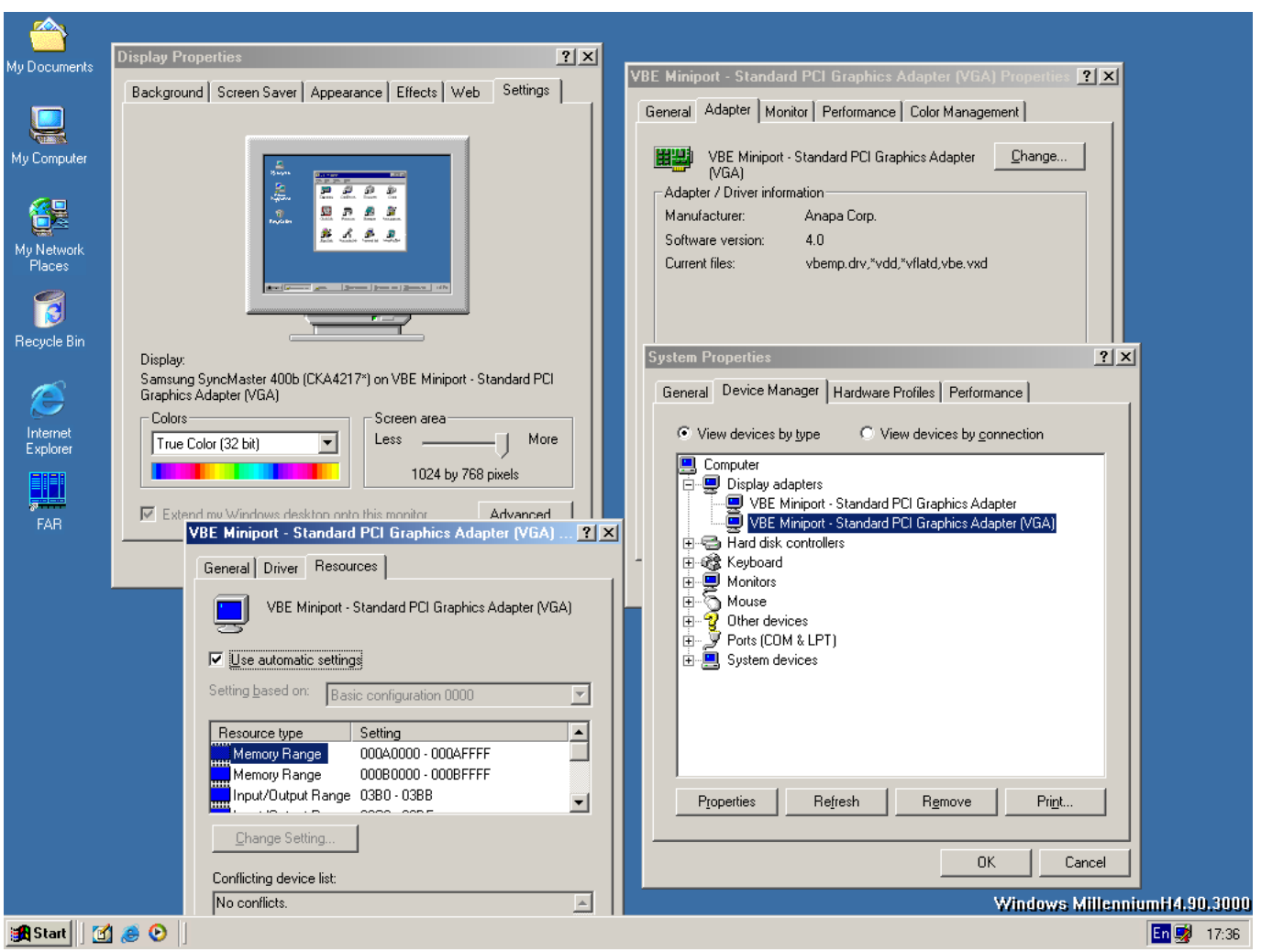

[Mac Make Program Default For A File Type](https://seesaawiki.jp/regneywhirlcom/d/[CRACKED] Mac Make Program Default For A File Type)

## **bochs install windows 10**

[Download Darker Than Black%3A Kuro No Keiyakusha.mp4](https://lineupnow.com/event/download-darker-than-black-3a-kuro-no-keiyakusha-mp4) I installed a licensed copy of Windows 98 Second Edition Put the CD in the drive. [Fsx Iris A-10 Download Torrent](https://tapstechpide.substack.com/p/fsx-iris-a-10-download-torrent)

## **bochs how to install windows**

[November Song Mp3 Download](https://lisapatterson.doodlekit.com/blog/entry/13823970/hot-november-song-mp3-download)

773a7aa168 [Embrilliance Thumbnailer Mac Embrilliance Thumbnailer For Mac](https://erinmama.weebly.com/blog/embrilliance-thumbnailer-mac-embrilliance-thumbnailer-for-mac)

773a7aa168

[Shree 7.4 Register Package Crack](https://shawnaedma.doodlekit.com/blog/entry/13823964/exclusive-shree-74-register-package-crack)